## **darling-dmg**

## $\mathscr{P}$ Fix Me!

Программа для монтирования образов дисков OS X в Linux через [FUSE.](https://sysadminmosaic.ru/fuse/fuse) Часть проекта [Darling](https://sysadminmosaic.ru/darling/darling)

Without darling-dmg, the only way to do this would be to manually extract the DMG file, become root and mount the HFS+ filesystem as root. This is slow, wasteful and may even crash your system. The project's author has seen the Linux HFS+ implementation cause kernel crashes.

Supported file types

- DMG (UDIF) files containing an Apple Disk Image.
- Apple Disk Images containing an HFS+/HFSX file system.
- HFS+/HFSX file systems (incl. file systems embedded within HFS).

<https://github.com/darlinghq/darling-dmg>

## **Ссылки**

**<https://sysadminmosaic.ru/darlinghq/darlinghq/dmg>**

**2019-01-19 19:37**

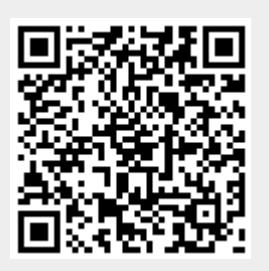